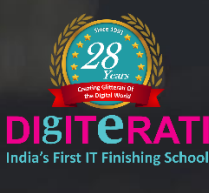

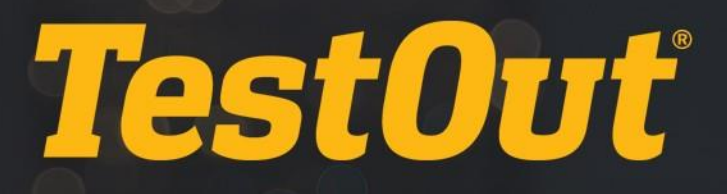

# TestOut Routing and Switching Pro

# COURSE OUTLINE

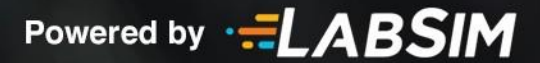

# **TestOut Routing and Switching Pro Outline**

- Videos: 133 (15:42:34)
- $\Box$  Demonstrations: 78 (7:22:19)
- Simulations: 76
- Fact Sheets: 185
- Exams: 121

# **CONTENTS:**

# **ICND1 INTRODUCTION 1.0**

# **1.1 ICND1 Introduction**

- $1.1.1$  ICND1 Introduction (0:45)
- **1.1.2 Using the CiscoSimulator**
- 1.1.3 Cisco Device Icons

# **NETWORKING CONCEPTS 2.0**

# **2.1 Networking Fundamentals**

- **12.1.1 Network Design Overview (3:39)**
- **12.1.2 Cables and Connectors (7:42)**
- 2.1.3 Twisted Pair Facts
- 2.1.4 Fiber Optic Facts
- 1<sup>2</sup> 2.1.5 Practice Questions

#### **2.2 Network Devices**

- **12.2.1 Switches (8:30)**
- **2.2.2 LAN Connectivity Device Facts**
- **EE 2.2.3 Routers (10:18)**
- 2.2.4 Router Facts
- **Ell** 2.2.5 Internetworks (3:29)
- **Ex** 2.2.6 Network Appliances (8:18)
- 2.2.7 Network Appliance Facts
- 12.2.8 Practice Questions

# **2.3 TCP/IP Networking Model**

- **12.3.1 Network Models Overview (5:25)**
- **EE** 2.3.2 TCP/IP Model (9:30)
- 2.3.3 TCP/IP Model Overview Facts
- **Ell** 2.3.4 Application Layer (3:31)
- **EE** 2.3.5 Transport Layer (5:54)
- **12.3.6 Internet Layer (7:38)**
- **12.3.7 Link Layer (2:34)**
- 2.3.8 TCP/IP Model Facts
- 2.3.9 TCP and UDP Port Numbers
- 1<sup>2</sup> 2.3.10 Practice Questions

## **2.4 Data Encapsulation**

- **12.4.1 Data Encapsulation and PDUs (8:33)**
- 2.4.2 Data Encapsulation Facts
- 12.4.3 Practice Questions

# **2.5 OSI Networking Model**

- **12.5.1 OSI Comparison to TCP/IP (2:56)**
- **12.5.2 OSI Layers (6:16)**
- 2.5.3 OSI Model Facts
- 2.5.4 Lower OSI Layer Facts
- 2.5.5 Upper OSI Model Layer Facts
- 2.5.6 OSI Layer Summary
- **EE 2.5.7 Network Applications (5:46)**
- 2.5.8 TCP/IP Protocol Suite Facts
- 1<sup>2</sup> 2.5.9 Practice Questions

# **2.6 Data Communications**

- $12.6.1$  Packets and Frames (6:46)
- **12.6.2 Address Resolution Protocol (ARP) (5:46)**
- **EE 2.6.3 IP Communications (7:03)**
- 2.6.4 Network Communications Facts
- 12.6.5 Practice Questions

# **2.7 Ethernet Networking**

- **12.7.1 History of Access Technologies (2:59)**
- **12.7.2 Network Topologies (5:39)**
- **12.7.3 Network Access (CSMA/Cx) (9:25)**
- **2.7.4 Ethernet Architecture Facts**
- 2.7.5 Half and Full Duplex Facts
- **ELE** 2.7.6 Frame Format (4:55)
- **2.7.7 Ethernet Frame Format Facts**
- **EE** 2.7.8 Ethernet Standards (3:43)
- 2.7.9 Ethernet Standards Facts
- 1<sup>2</sup> 2.7.10 Practice Questions

# **IPV4 ADDRESSING 3.0**

#### **3.1 IPv4 Overview**

- **13.1.1 IP Addresses (5:25)**
- **3.1.2 IP Address Facts**
- **1** 3.1.3 Binary Math (14:23)
- 3.1.4 Binary Math Facts
- **13.1.5 IP Address Format (6:38)**
- 1 3.1.6 Practice Questions

# **3.2 IPv4 Address Classes**

- **12.2.1 IP Address Classes (7:13)**
- 3.2.2 IP Address Class Facts
- 3.2.3 Special Address Facts
- **1** 3.2.4 Public vs. Private IP Addresses (8:17)
- 3.2.5 Public and Private IP Address Facts
- d<sup>\*</sup> 3.2.6 Practice Questions

# **3.3 Subnetting**

- **13.3.1 Subnetting Overview (8:44)**
- **13.3.2 Subnetting Math (13:01)**
- 3.3.3 Subnet Math Facts
- 3.3.4 Subnetting Facts
- 13.3.5 Practice Questions

# **3.4 Variable Length Subnet Masking (VLSM)**

- **EE** 3.4.1 VLSM (17:57)
- 3.4.2 VLSM Facts
- 3.4.3 Subnetting Operations Facts
- <sup>1</sup> 3.4.4 Practice Questions

## **3.5 Subnet Planning and Design**

- **13.5.1 Subnet Design (8:20)**
- 3.5.2 Configuring Subnets (7:59)
- 3.5.3 Subnet Design Facts
- **3.5.4 Configure Subnet Masks1**
- \$3.5.5 Configure Subnet Masks2
- 13.5.6 Practice Questions

# **IPV6 ADDRESSING 4.0**

#### **4.1 IPv6 Addressing Overview**

- **Ell** 4.1.1 IPv6 Overview (3:22)
- 4.1.2 IPv6 Benefits Facts
- **E** 4.1.3 IPv6 Addressing (9:00)
- 4.1.4 IPv6 Address Facts
- **EE 4.1.5 IPv6 Address Types (4:00)**
- 4.1.6 IPv6 Address Type Facts
- 4.1.7 Practice Questions

#### **4.2 IPv6 Host Configuration**

- **1** 4.2.1 EUI-64 and Auto-Configuration (3:43)
- 4.2.2 EUI-64 Addressing Facts
- $\Box$  4.2.3 Configuring IPv6 (2:50)
- **4.2.4 IPv6 Network Implementation Strategy Facts**
- 4.2.5 IPv6 Configuration Facts
- 4.2.6 Practice Questions

# **CISCO DEVICE BASICS 5.0**

# **5.1 Cisco Device Access**

- **1** 5.1.1 Device Access (4:47)
- 5.1.2 Device Connection Facts
- 5.1.3 Practice Questions

#### **5.2 System Startup**

- **13** 5.2.1 Device Startup Sequence (3:48)
- 5.2.2 Device Memory Facts
- 5.2.3 Startup Sequence Facts
- d<sup>\*</sup> 5.2.4 Practice Questions

#### **5.3 Command Line Interface (CLI)**

- **1** 5.3.1 Command Modes (2:42)
- $\Box$  5.3.2 Using the Command Line Interface (CLI) (7:22)
- 5.3.3 Command Mode Facts
- 5.3.4 Show Command List
- 5.3.5 Copy Command List
- 5.3.6 Interface Naming Facts
- 5.3.7 Find Device Information
- d<sup>\*</sup> 5.3.8 Practice Questions

# **5.4 Command Line Help**

- 5.4.1 Using Command History, Editing, and Help (6:41)
- 5.4.2 Command Help Facts
- 5.4.3 Command HistoryFacts
- 5.4.4 Command EditingFacts
- d 5.4.5 Practice Questions

# **5.5 Basic Device Settings**

- 5.5.1 Configuring Basic Device Settings (10:38)
- 5.5.2 Hostname and Description Command List
- 6 5.5.3 Configure Hostnames and Descriptions
- 5.5.4 Screen Output Management Facts
- 5.5.5 Banner Command List
- 6 5.5.6 Configure Banners
- **5.5.7 Modify Banners**
- f 5.5.8 Practice Questions

# **5.6 Device Passwords**

- **13** 5.6.1 Password Levels (4:31)
- 5.6.2 Configuring Line Level Passwords (3:03)
- 6 5.6.3 Set Console and VTY Passwords
- 5.6.4 Configuring Enable Mode Passwords (3:35)
- 5.6.5 Exploring Enable Passwords
- 6 5.6.6 Modify System Passwords
- 5.6.7 Device Password Facts
- 5.6.8 Password Recovery Facts
- d 5.6.9 Practice Questions

# **5.7 System Message Log**

- **Ell** 5.7.1 Syslog Overview (7:18)
- 5.7.2 Configuring Centralized Logging with Cisco Devices (1:45)
- 5.7.3 Syslog Facts
- **1** 5.7.4 Practice Questions

#### **5.8 Network Communications Troubleshooting**

- **EE 5.8.1 Network Communications Troubleshooting (8:58)**
- **E** 5.8.2 Network Communications Troubleshooting Facts
- $\Box$  5.8.3 Troubleshooting Network Communications (7:43)
- 5.8.4 ICMP Facts
- 5.8.5 Cisco IP Troubleshooting Utility Facts
- 5.8.6 Workstation IP Troubleshooting Utility Facts
- 5.8.7 IP Troubleshooting Facts
- 6 5.8.8 Exploring TCP/IP Communications
- d 5.8.9 Practice Questions

# **LAN SWITCHING 6.0**

#### **6.1 Layer 2 Switching Overview**

- **1**6.1.1 Switching Operations (7:14)
- **6.1.2 Switch Forwarding Facts**
- **13** 6.1.3 Unicast, Broadcast, and Multicast Frames (6:18)
- 6.1.4 Frame Type Facts
- **13** 6.1.5 Collision and Broadcast Domains (5:24)
- 6.1.6 Broadcast and Collision Domain Facts
- **EE 6.1.7 Switching Methods (5:19)**
- 6.1.8 Switching Method Facts
- **EE** 6.1.9 Switch Architecture (5:09)
- d<sup>\*</sup> 6.1.10 Practice Questions

#### **6.2 Switch Interface Configuration**

- **13 6.2.1 Switch Configuration Overview (4:26)**
- 6.2.2 Configuring Switch Interfaces (5:48)
- 6.2.3 Switch Configuration Mode Facts
- **6.2.4 Switch Configuration Command List**
- 6.2.5 Configure Switch Ports
- 6.2.6 Practice Questions

#### **6.3 Switch IP Configuration**

- 6.3.1 IP Address and Default Gateway Configuration (3:39)
- 6.3.2 TCP/IP Configuration Facts
- 6.3.3 Switch IP Configuration Facts
- 6.3.4 Configure DNS Name Server Settings
- 6.3.5 Configure Management VLAN Settings
- 6.3.6 Configure Switch IP Settings
- 6.3.7 Configure Device IP Settings
- 6.3.8 Verifying Switch Configuration and Operation (5:48)
- 6.3.9 Switch Activity Facts
- 6.3.10 Exploring Switch Port Status
- d<sup>\*</sup> 6.3.11 Practice Questions

# **6.4 Virtual LANs (VLANs)**

- **图 6.4.1 VLAN Overview (5:30)**
- 6.4.2 VLAN Facts
- $\Box$  6.4.3 Configuring VLANs (6:25)
- **6.4.4 VLAN Command List**
- 6.4.5 Create VLANs
- 6.4.6 Practice Questions

# **6.5 Trunking**

- **1**6.5.1 Access and Trunk Ports (6:04)
- 6.5.2 Trunking Facts
- 6.5.3 Default Switch Configuration Facts
- $\Box$  6.5.4 Configuring Trunking (3:19)
- 6.5.5 Trunking Command List
- 6.5.6 Configure Trunking
- 6.5.7 Configuring the Native VLAN (6:06)
- 6.5.8 Configure the Native VLAN
- 6.5.9 Practice Questions

# **6.6 Switch Security**

- **EE** 6.6.1 Port Security (4:27)
- 6.6.2 Port Security Facts
- 6.6.3 Configuring Port Security (3:48)
- 6.6.4 Port Security Configuration Facts
- **6.6.5 Port Security Monitoring Facts**
- 6.6.6 Configure Port Security 1
- 6.6.7 Configure Port Security 2
- 6.6.8 Configure Port Security 3
- d<sup>\*</sup> 6.6.9 Practice Questions

# **6.7 Remote Switch Access**

- 6.7.1 Configuring Remote Access (3:33)
- **6.7.2 Remote Access Configuration Facts**
- 6.7.3 Practice Questions

# **6.8 Cisco Discovery Protocol (CDP)**

- $\Box$  6.8.1 Configuring CDP (6:47)
- 6.8.2 CDP Command List
- 6.8.3 Exploring CDP
- 6.8.4 Configure CDP
- 6.8.5 Modify the CDP Configuration
- 6.8.6 Find CDP Information
- 6.8.7 Supporting Non-Cisco Devices with LLDP
- **6.8.8 Practice Questions**

# **6.9 Switch Troubleshooting**

- 6.9.1 Troubleshooting Switches (8:24)
- **6.9.2 Switch Troubleshooting Facts**
- **6.9.3 VLAN and Trunking Troubleshooting Facts**
- 6.9.4 Find VLAN Information
- 6.9.5 Troubleshooting VLANs 1
- 6.9.6 Troubleshooting VLANs 2
- 6.9.7 Practice Questions

# **IP ROUTING TECHNOLOGIES 7.0**

#### **7.1 IPv4 Routing**

- **EE** 7.1.1 Routing Overview (8:25)
- 7.1.2 Routing Table Facts
- 7.1.3 Message Routing Facts
- 7.1.4 Practice Questions

# **7.2 IPv4 Routing Troubleshooting**

- **12.2.1 IPv4 Routing Overview (10:25)**
- 7.2.2 Viewing the Routing Table (4:14)
- **12.2.3 Routing Troubleshooting Tools (17:38)**
- 7.2.4 Using Ping and Traceroute (4:54)
- **12.5 Host Configuration Issues (11:13)**
- **12.6 Router Configuration Issues (11:16)**
- 7.2.7 Using Show Commands on the Router (8:51)
- 7.2.8 Troubleshooting IPv4 Routing Facts
- 7.2.9 Practice Questions

# **7.3 Routing Implementations**

- **13.1 Static vs. Dynamic Routing (10:03)**
- 7.3.2 Static Routing Facts
- 7.3.3 Dynamic Routing Facts
- **Ell** 7.3.4 Routing Metrics (4:12)
- **13.5 Administrative Distance (AD) (4:20)**
- 7.3.6 Administrative Distance Facts
- 7.3.7 Practice Questions

# **7.4 Static Routing**

- 7.4.1 Configuring Static Routing (7:09)
- **E** 7.4.2 Static and Default Route Command List
- **12.4.3 Configure Static Routes**
- 1 7.4.4 Practice Questions

# **7.5 Route Summarization**

- **13** 7.5.1 Route Summarization Overview (4:12)
- **13 7.5.2 Route Summarization Network Design (4:43)**
- 7.5.3 Route Summarization Facts
- 7.5.4 Configuring Route Summarization (4:21)
- **E** 7.5.5 Route Summarization Command List
- **↓ 7.5.6 Exploring Auto-Summarization**
- 1 7.5.7 Practice Questions

# **7.6 IPv6 Routing**

- **图 7.6.1 IPv6 Protocol Review (17:37)**
- **12 7.6.2 Common IPv6 Troubleshooting Issues (9:39)**
- 7.6.3 Exploring IPv6 Addressing on Routers (6:12)
- 7.6.4 IPv6 RoutingFacts
- d 7.6.5 Practice Questions

# **7.7 InterVLAN Routing Overview**

- **12 7.7.1 Routing Between VLANs (7:27)**
- **12 7.7.2 Router-on-a-Stick InterVLAN Routing (8:49)**
- 7.7.3 InterVLAN Routing Facts
- 7.7.4 Practice Questions

#### **7.8 InterVLAN Routing Configuration**

- 7.8.1 Configuring Router-on-a-Stick InterVLAN Routing (4:12)
- 7.8.2 InterVLAN Routing Configuration Facts
- 1 7.8.3 Configure InterVLAN Routing
- 7.8.4 Troubleshooting InterVLAN Routing (9:10)
- 7.8.5 InterVLAN Routing Troubleshooting Facts
- 7.8.6 Practice Questions

# **IP SERVICES 8.0**

# **8.1 Dynamic Host Configuration Protocol (DHCP)**

- **EE 8.1.1 DHCP Overview (13:33)**
- 8.1.2 Address Resolution Protocols
- 8.1.3 DHCP Facts
- $\Box$  8.1.4 Configuring DHCP (4:13)
- 8.1.5 DHCP Configuration Facts
- 8.1.6 Configure a DHCP Server
- 8.1.7 Configure DHCP Manual Bindings
- **8.1.8 Configure a DHCP Relay Agent**
- d<sup>\*</sup> 8.1.9 Practice Questions

# **8.2 Access Control Lists (ACLs)**

- **12 8.2.1 ACL Overview (7:11)**
- **EE 8.2.2 Standard ACLs (7:22)**
- **EE 8.2.3 Named ACLs (3:02)**
- 8.2.4 Access List Facts
- 8.2.5 Access List Implementation Facts
- 8.2.6 Practice Questions

# **8.3 ACL Configuration**

- 8.3.1 Configuring Basic ACLs (6:09)
- 8.3.2 Configuring Standard ACLs (9:27)
- 8.3.3 Filtering Inbound Remote Access (2:43)
- **8.3.4 Restrict Telnet and SSH Access**
- 8.3.5 Permit Traffic
- 8.3.6 Block Source Hosts
- 8.3.7 Access List Configuration Facts
- 8.3.8 Access List Monitoring Facts
- d<sup>\*</sup> 8.3.9 Practice Questions

# **8.4 ACL Troubleshooting**

- 8.4.1 Troubleshooting ACLs (6:04)
- 8.4.2 ACL Troubleshooting Facts
- <sup>8</sup> 8.4.3 Practice Questions

# **8.5 Network Address Translation (NAT) Overview**

- **13** 8.5.1 NAT Overview (4:47)
- $\Box$  8.5.2 NAT Facts
- d<sup>\*</sup> 8.5.3 Practice Questions

# **8.6 NAT Configuration**

**13** 8.6.1 Dynamic NAT (9:25)

- 8.6.2 Configuring Dynamic NAT (4:11)
- 6 8.6.3 Configure Dynamic NAT
- **EE 8.6.4 Static NAT (3:54)**
- 8.6.5 Configuring Static NAT (2:32)
- 6 8.6.6 Configure Static NAT
- 8.6.7 Configuring Port Address Translation (PAT) (3:04)
- 8.6.8 Configure Overloaded PAT
- 8.6.9 NAT Configuration Facts
- **8.6.10 Practice Questions**

#### **8.7 Network Time Protocol (NTP)**

- **图 8.7.1 NTP Overview (3:10)**
- $\equiv$  8.7.2 NTP Facts
- d<sup>\*</sup> 8.7.3 Practice Questions

# **DEVICE CONFIGURATION AND MANAGEMENT 9.0**

# **9.1 Router Configuration Files**

- **EE 9.1.1 IOS Boot Process (11:00)**
- $\Box$  9.1.2 Booting a Router (5:29)
- **13 Souter Configuration Files (7:49)**
- 9.1.4 Modifying Configuration Files (4:29)
- **13** 9.1.5 Router Password Recovery (6:25)
- 9.1.6 Recovering a Forgotten Password (4:58)
- 9.1.7 Managing IOS Files Facts
- 9.1.8 Practice Questions

# **9.2 IOS Licensing**

- **12 9.2.1 IOS Universal Image Model (4:59)**
- **13** 9.2.2 Package Licensing and Activation (5:24)
- $\Box$  9.2.3 Viewing the Current License Status (3:24)
- 9.2.4 Adding a Package License (4:14)
- **9.2.5 IOS Licensing Facts**
- d<sup>\*</sup> 9.2.6 Practice Questions

# **9.3 NetFlow**

- **9.3.1 NetFlow Overview (9:51)**
- 9.3.2 Enabling NetFlow on Cisco Devices (2:57)
- 9.3.3 NetFlow Facts
- 1 9.3.4 Practice Questions

# **ICND2 INTRODUCTION 10.0**

# **10.1 ICND2 Introduction**

**10.1.1 ICND2 Introduction (1:06)** 

# **ADVANCED SWITCHING 11.0**

# **11.1 Advanced Trunking**

- □ 11.1.1 Configuring Trunking
- **11.1.2 Advanced Trunking Configuration**
- 11.1.3 Configure Allowed VLANs
- 11.1.4 VLAN Trunking Protocol (VTP)
- 11.1.5 Practice Questions

# **11.2 Spanning Tree Overview**

- **11.2.1 Spanning Tree Protocol (STP) (5:14)**
- 11.2.2 Spanning Tree Facts
- 11.2.3 Spanning Tree Examples
- 11.2.4 Practice Questions

# **11.3 Spanning Tree Concepts**

- **11.3.1 Key Switch Functions (6:10)**
- **11.3.2 Spanning Tree Protocol Concepts (21:04)**
- 11.3.3 Viewing a Switch's MAC Table (6:38)
- 11.3.4 Spanning Tree Protocol Concepts Facts
- **11.3.5 STP Topology (13:06)**
- **11.3.6 Advanced STP Features (8:23)**
- 11.3.7 Configuring EtherChannels (8:24)
- 11.3.8 EtherChannel Facts
- 11.3.9 Configure EtherChannel with PAGP
- 11.3.10 Configure EtherChannel with LACP
- 11.3.11 Practice Questions

# **11.4 Spanning Tree Protocol Configuration**

- **11.4.1 STP Design and Implementation (10:23)**
- $\Box$  11.4.2 Configuring STP (5:44)
- 11.4.3 Selecting a Root Bridge (5:24)
- 11.4.4 STP Design and Implementation Facts
- 11.4.5 Configure the Root Bridge
- 11.4.6 Configure the Primary and Secondary Root Bridge
- ♦ 11.4.7 Configure Rapid PVST+
- 11.4.8 STP Troubleshooting (6:35)
- 11.4.9 STP Troubleshooting Facts
- **11.4.10 Find STP Info 1**
- **11.4.11 Find STP Info 2**
- r<sup>3</sup> 11.4.12 Practice Questions

# **11.5 Switch Troubleshooting**

- **11.5.1 Troubleshooting Models (7:59)**
- **11.5.2 Layered Troubleshooting Approach (5:19)**
- 11.5.3 Troubleshooting Command List (6:46)
- **11.5.4 LAN Switch Troubleshooting Facts**
- r<sup>3</sup> 11.5.5 Practice Questions

# **ADVANCED ROUTING 12.0**

# **12.1 Dynamic Routing**

- **12.1.1 Internal vs. External Routing (5:00)**
- 12.1.2 Routing Protocol Facts
- **12.1.3 Distance Vector vs. Link-State Routing Overview (3:54)**
- **12.1.4 Distance Vector Routing Operation (6:34)**
- 12.1.5 Distance Vector Facts
- **12.1.6 Link-State Routing Operation (7:25)**
- 12.1.7 Link-State Routing Facts
- **12.1.8 Routing Protocol Comparison**
- 12.1.9 Find Routing Table Information
- r<sup>2</sup> 12.1.10 Practice Questions

# **12.2 Layer 3 InterVLAN Routing**

- **12.2.1 Layer 3 Switch InterVLAN Routing (7:24)**
- 12.2.2 Configuring Layer 3 Switch InterVLAN Routing (4:18)
- 12.2.3 Layer 3 Switch InterVLAN Routing Facts
- 12.2.4 Configure SVI for InterVLAN Routing 1
- 12.2.5 Configure SVI for InterVLAN Routing 2
- **12.2.6 SVI InterVLAN Troubleshooting Facts**
- 12.2.7 Troubleshoot InterVLAN Routing 1
- 12.2.8 Troubleshoot InterVLAN Routing 2
- 12.2.9 Practice Questions

# **12.3 Default Gateway Redundancy**

- **12.3.1 Default Gateway Router Redundancy (13:10)**
- 12.3.2 Redundant Default Gateway Facts
- $\Box$  12.3.3 Configuring HSRP (7:03)
- 12.3.4 HSRP Configuration Facts
- 12.3.5 Configure HSRP
- 12.3.6 Practice Questions

# **12.4 IPv6 and Extended IPv4 ACLs**

- **12.4.1 Extended ACLs (6:36)**
- 12.4.2 Extended ACL Facts
- 12.4.3 IPv6 ACL Facts
- 12.4.4 Using APIC-EM Path Trace to Verify ACLs (7:00)
- 12.4.5 Practice Questions

# **12.5 IPv6 and Extended ACL Configuration**

- **12.5.1 ACL Command Format (7:44)**
- **12.5.2 Inverse Wildcard Masking (4:39)**
- 12.5.3 Wildcard Mask Facts
- 12.5.4 Configuring Extended ACLs (5:26)
- **12.5.5 Extended Access List Configuration Facts**
- 12.5.6 Configure Allowed Networks
- **12.5.7 Create Access List Statements**
- 12.5.8 Block Invalid Addresses
- 12.5.9 Allow Only Specific Services
- 12.5.10 IPv6 ACL Configuration Facts
- 12.5.11 Practice Questions

# **WIDE AREA NETWORKS 13.0**

# **13.1 WAN Types**

- **13.1.1 WAN Overview (3:40)**
- 13.1.2 WAN Type Facts
- **13.1.3 Common WAN Technologies (6:45)**
- $\equiv$  13.1.4 WAN Facts
- 13.1.5 Practice Questions

# **13.2 Leased Line WAN Links**

- **13.2.1 Leased Line Overview (10:01)**
- $\Box$  13.2.2 Exploring HDLC Links (3:27)
- 13.2.3 Leased Line Facts
- 13.2.4 Explore Serial Interface Status
- 13.2.5 Configuring Back-to-Back Routers (3:42)
- 13.2.6 Serial Interface Command List
- 13.2.7 Configure Back-to-back Routers
- 13.2.8 Practice Questions

#### **13.3 PPP and Multilink PPP**

- **13.3.1 PPP Overview (8:33)**
- 13.3.2 PPP Protocol Facts
- $\Box$  13.3.3 Configuring a PPP Link (11:02)
- 13.3.4 PPP Configuration Facts
- 13.3.5 Configure PPP
- 13.3.6 Configuring Multilink PPP (4:54)
- **13.3.7 Multilink PPP Configuration Facts**
- 13.3.8 Practice Questions

# **13.4 PPPoE Configuration**

- 13.4.1 Configuring a PPPoE Client (4:48)
- **13.4.2 PPPoE Client Configuration Facts**
- 13.4.3 Configure PPPoE1
- **13.4.4 Configure PPPoE2**
- 13.4.5 Practice Questions

# **13.5 Virtual Private Networks**

- **13.5.1 VPN Overview (13:20)**
- **13.5.2 GRE Tunneling for VPNs (8:09)**
- $\Box$  13.5.3 Configuring a GRE Tunnel (5:56)
- $\equiv$  13.5.4 VPN Facts
- 13.5.5 IPsec VPN Facts
- 13.5.6 SSL VPN Facts
- 13.5.7 Practice Questions

# **13.6 WAN Troubleshooting**

- **13.6.1 Serial WAN Link Troubleshooting (5:59)**
- 13.6.2 Troubleshooting WAN Issues (7:25)
- **13.6.3 View Serial Interface Status**
- **13.6.4 Troubleshoot a Serial Connection 1**
- **13.6.5 Troubleshoot a Serial Connection 2**
- **13.6.6 Troubleshoot a Serial Connection 3**
- **13.6.7 Troubleshoot a Serial Connection 4**
- 13.6.8 WAN Troubleshooting Facts
- 13.6.9 Practice Questions

# **14.1 Open Shortest Path First (OSPF) Overview**

- **14.1.1 OSPF Concepts and Terminology (8:24)**
- **14.1.2 OSPF Areas and Border (5:36)**
- **14.1.3 OSPF Passive Interfaces and Default Routes (6:21)**
- 14.1.4 OSPF Facts
- 14.1.5 Practice Questions

# **14.2 OSPF for IPv4**

- **14.2.1 Advanced OSPF Concepts (7:36)**
- 14.2.2 Configuring OSPF (9:30)
- 14.2.3 Verifying OSPF (6:11)
- 14.2.4 OSPF for IPv4 Facts
- 14.2.5 Practice Questions

#### **14.3 OSPF Configuration**

- $\Box$  14.3.1 Configuring OSPF (5:25)
- 14.3.2 Configuring Passive Interfaces and Default Routes (6:32)
- 14.3.3 Verifying OSPF Operation (5:03)
- 14.3.4 OSPF Command List
- 14.3.5 Enable OSPF
- 14.3.6 Exploring OSPF
- 14.3.7 Configure OSPF Routing
- 14.3.8 Practice Questions

# **14.4 OSPF Areas and LSA Types**

- **14.4.1 OSPF Area Design (5:32)**
- $\Box$  14.4.2 Exploring OSPF Areas (4:59)
- **14.4.3 OSPF LSA Types (3:29)**
- $\Box$  14.4.4 Exploring LSA Types (5:28)
- **14.4.5 OSPF Databases (6:16)**
- 14.4.6 Exploring OSPF Databases (3:22)
- 14.4.7 OSPF Area and LSA Facts
- r<sup>4</sup> 14.4.8 Practice Questions

# **14.5 EIGRP for IPv4 Routing**

- **14.5.1 EIGRP Routing Overview (7:09)**
- **14.5.2 EIGRP Routing Processes (7:28)**
- 14.5.3 EIGRP Convergence (6:55)
- 14.5.4 EIGRP Facts
- d 14.5.5 Practice Questions

# **14.6 EIGRP for IPv4 Configuration**

- **14.6.1 EIGRP Design and Implementation (5:17)**
- 14.6.2 Enabling EIGRP Routing (5:21)
- 14.6.3 Verifying EIGRP Routing (4:23)
- 14.6.4 Enable EIGRP
- 14.6.5 Exploring EIGRP Convergence (6:55)
- **14.6.6 EIGRP Load Balancing, Metrics, and Autosummarization (6:15)**
- 14.6.7 Exploring Auto-Summary, Load Balancing, and Passive Interfaces (6:28)
- **14.6.8 EIGRP Implementation Facts**
- d 14.6.9 Practice Questions

# **14.7 eBGP for IPv4**

- **EE** 14.7.1 eBGP Overview (4:23)
- 14.7.2 Configuring eBGP for Single-Homed Branch (15:18)
- 14.7.3 eBGP Facts
- 14.7.4 Practice Questions

# **14.8 IPv4 Routing Protocol Troubleshooting**

- 14.8.1 Adjacency Issues  $(5:31)$
- 14.8.2 Exploring Adjacency Issues (8:18)
- 14.8.3 OSPF Troubleshooting Facts
- **14.8.4 EIGRP Troubleshooting Facts**
- 14.8.5 Troubleshoot OSPF 1
- 14.8.6 Troubleshoot OSPF 2
- 14.8.7 Troubleshoot EIGRP 1
- 14.8.8 Troubleshoot EIGRP 2
- 14.8.9 Practice Questions

# **IPV6 ROUTING PROTOCOLS 15.0**

# **15.1 IPv6 Routing**

- **15.1.1 IPv6 Routing (3:39)**
- 15.1.2 OSPFv3 Facts
- 15.1.3 Configuring OSPFv3 Routing (6:24)
- 15.1.4 OSPFv3 Command List
- 15.1.5 Practice Questions

# **15.2 OSPF for IPv6**

- **15.2.1 OSPFv3 Routing Overview (8:51)**
- 15.2.2 Configuring OSPFv3 Routing (3:14)
- 15.2.3 Verifying OSPFv3 Routing Functionality (2:53)
- 15.2.4 OSPF for IPv6 Routing Facts
- 15.2.5 Practice Questions

# **15.3 EIGRP for IPv6**

- **15.3.1 EIGRPv6 Routing Overview (4:16)**
- 15.3.2 Configuring EIGRPv6 Routing (3:11)
- **15.3.3 Common EIGRPv6 Routing Issues (4:14)**
- 15.3.4 Verifying EIGRPv6 Routing Functionality (3:57)
- 15.3.5 EIGRP for IPv6 Facts
- 15.3.6 Practice Questions

# **NETWORK MANAGEMENT USING CISCO DEVICES 16.0**

# **16.1 Simple Network Management Protocol**

- **16.1.1 SNMP Overview (14:47)**
- 16.1.2 Enabling SNMP on Cisco Devices (13:20)
- $\equiv$  16.1.3 SNMP Facts
- 16.1.4 Practice Questions

# **16.2 Quality of Service (QoS)**

- **16.2.1 QoS Overview (9:34)**
- 16.2.2 QoS Facts
- **16.2.3 QoS Monitoring and Management (6:44)**
- r<sup>3</sup> 16.2.4 Practice Questions

# **16.3 Enterprise Networking**

- **16.3.1 Enterprise Networking Overview (4:47)**
- **16.3.2 SDN Infrastructure and Architecture (7:09)**
- **16.3.3 Enterprise Networking Facts**
- 16.3.4 Practice Questions

# **16.4 Cloud Resources**

- **16.4.1 Cloud Resources Overview (8:42)**
- 16.4.2 Cloud Resources Facts
- **16.4.3 Internal and External Cloud Services (7:30)**
- 16.4.4 Cloud Services Facts
- 16.4.5 Practice Questions

# **16.5 Network Security**

- **16.5.1 Network Security using AAA (5:08)**
- 16.5.2 AAA Security Facts
- 16.5.3 Network Hardening Techniques

# **TESTOUT SWITCHING PRO PRACTICE EXAMS A.0**

#### **A.1 Preparing for Certification**

- A.1.1 TestOut Switching Pro Exam Objectives
- A.1.2 TestOut Switching Pro Exam Objectives by Course Section
- A.1.3 How to take the Certification Exam
- A.1.4 Certification FAQs
- r A.2 TestOut Switching Pro Objective 1: Switch Setup and Configuration, All Questions
- A.3 TestOut Switching Pro Objective 2: Switch Interface Configuration, All Questions
- A.4 TestOut Switching Pro Objective 3: TCP/IP Configuration, All Questions
- A.5 TestOut Switching Pro Objective 4: VLAN Configuration, All Questions
- n A.6 TestOut Switching Pro Objective 5: InterVLAN Routing, All Questions
- A.7 TestOut Switching Pro Objective 6: Spanning Tree Configuration, All Questions
- A.8 TestOut Switching Pro Objective 7: Switch Security, All Questions
- A.9 TestOut Switching Pro Objective 8: EtherChannel Configuration, All Questions
- A.10 TestOut Switching Pro Certification Practice Exam

# **TESTOUT ROUTING PRO PRACTICE EXAMS B.0**

# **B.1 Preparing for Certification**

- **E** B.1.1 TestOut Routing Pro Exam Objectives
- B.1.2 TestOut Routing Pro Exam Objectives by Course Section
- B.1.3 How to take the Certification Exam
- **B.1.4 Certification FAQs**
- r B.2 TestOut Routing Pro Objective 1: Router Setup and Configuration, All Questions
- B.3 TestOut Routing Pro Objective 2: Router Interface Configuration, All Questions
- d B.4 TestOut Routing Pro Objective 3: IP Routing Implementation, All Questions
- B.5 TestOut Routing Pro Objective 4: OSPF Routing Configuration, All Questions
- B.6 TestOut Routing Pro Objective 5: EIGRP Routing Configuration, All Questions
- B.7 TestOut Routing Pro Objective 6: Access Control List Configuration, AllQuestions
- B.8 TestOut Routing Pro Objective 7: NAT Configuration, All Questions
- d B.9 TestOut Routing Pro Objective 8: DHCP Server Configuration, All Questions
- d B.10 TestOut Routing Pro Objective 9: Router Security Configuration, All Questions
- r<sup>\*</sup> B.11 TestOut Routing Pro Objective 10: High Availability Configuration, All Questions
- n B.12 TestOut Routing Pro Certification Practice Exam

# **CISCO 100-105 ICND1 PRACTICE EXAMS C.0**

# **C.1 Preparing for Certification**

- C.1.1 Cisco 100-105 ICND1 Exam Objectives
- C.1.2 Cisco 100-105 ICND1 Exam Objectives by Course Section
- C.1.3 Exam FAQs
- **E** C.1.4 How to Register for an Exam
- C.1.5 Exam-taking Hints and Tips
- C.2 ICND1 Objective 1.0: Network Fundamentals, All Questions
- r C.3 ICND1 Objective 2.0: LAN Switching Fundamentals, All Questions
- r C.4 ICND1 Objective 3.0: Routing Fundamentals, All Questions
- C.5 ICND1 Objective 4.0: Infrastructure Services, All Questions
- d' C.6 ICND1 Objective 5.0: Infrastructure Maintenance, All Questions
- C.7 ICND1 Certification Practice Exam

# **CISCO 200-105 ICND2 PRACTICE EXAMS D.0**

#### **D.1 Preparing for Certification**

- D.1.1 Cisco 200-105 ICND2 Exam Objectives
- D.1.2 Cisco 200-105 ICND2 Exam Objectives by Course Section
- D.1.3 Exam FAQs
- D.1.4 How to Register for an Exam
- D.1.5 Exam-taking Hints and Tips
- d D.2 ICND2 Objective 1.0: LAN Switching Technologies, All Questions
- D.3 ICND2 Objective 2.0: Routing Technologies, All Questions
- D.4 ICND2 Objective 3.0: WAN Technologies, All Questions
- D.5 ICND2 Objective 4.0: Infrastructure Services, All Questions
- D.6 ICND2 Objective 5.0: Infrastructure Maintenance, All Questions
- D.7 ICND2 Certification Practice Exam

#### **CISCO 200-125 CCNA PRACTICE EXAMS E.0**

## **E.1 Preparing for Certification**

- E.1.1 Cisco CCNA (200-125) Exam Objectives
- E.1.2 Cisco CCNA (200-125) Exam Objectives by Course Section
- E.1.3 Exam FAQs
- $E.1.4$  How to Register for an Exam
- $\equiv$  E.1.5 Exam-taking Hints and Tips
- n E.2 CCNA Objective 1.0: Network Fundamentals, All Questions
- r<sup>a</sup> E.3 CCNA Objective 2.0: LAN Switching Technologies, All Questions
- re E.4 CCNA Objective 3.0: Routing Technologies, All Questions
- E.5 CCNA Objective 4.0: WAN Technologies, All Questions
- E.6 CCNA Objective 5.0: Infrastructure Services, All Questions
- E.7 CCNA Objective 6.0: Infrastructure Security, All Questions
- E.8 CCNA Objective 7.0: Infrastructure Management, All Questions
- E.9 CCNA Certification Practice Exam